## **REGULAMIN KORZYSTANIA Z INTERNETOWEGO PORTALU GEODETY**

- 1. Portal Geodety (**PG**) jest częścią zintegrowanego systemu do prowadzenia powiatowego zasobu geodezyjnego i kartograficznego (**PZGiK**) w zakresie obsługi zgłoszeń prac geodezyjnych oraz obsługi operatów technicznych, dostępny jest pod adresem: [https://sbl.webewid.pl:9443/e](https://sbl.webewid.pl:9443/e-uslugi/portal-geodety)[uslugi/portal-geodety](https://sbl.webewid.pl:9443/e-uslugi/portal-geodety) .
- 2. **PG** jest systemem zamkniętym i działa w oparciu o istniejące przepisy:
	- a) USTAWA z dnia 17 maja 1989 r. Prawo geodezyjne i kartograficzne **(PGiK)** *(Dz.U.2021.1990 t.j.),*
	- b) USTAWA z dnia 4 marca 2010 r. o infrastrukturze informacji przestrzennej *(Dz.U.2021.214 t.j.),*
	- c) ROZPORZĄDZENIE MINISTRA ROZWOJU, PRACY I TECHNOLOGII 1 z dnia 2 kwietnia 2021 r. w sprawie organizacji i trybu prowadzenia państwowego zasobu geodezyjnego i kartograficznego (*Dz.U.2021.820*),
	- d) ROZPORZĄDZENIE MINISTRA ROZWOJU z dnia 18 sierpnia 2020 r. w sprawie standardów technicznych wykonywania geodezyjnych pomiarów sytuacyjnych i wysokościowych oraz opracowywania i przekazywania wyników tych pomiarów do państwowego zasobu geodezyjnego i kartograficznego (*Dz.U.2022.1670 t.j*.).
- 3. **PG** został utworzony i jest utrzymywany przez Starostę Bieruńsko-Lędzińskiego (**Usługodawca**), jako punkt dostępu do usług zgodnie z art. 9 ust. 1 ustawy z dnia 4 marca 2010 r. o infrastrukturze informacji przestrzennej dla obszaru powiatu bieruńsko-lędzińskiego.
- 4. **PG** jest częścią niepubliczną systemu do prowadzenia **PZGiK** i dostęp do niego jest możliwy tylko dla zarejestrowanych użytkowników po zaakceptowania niniejszego regulaminu.
- 5. Akceptacja regulaminu jest równoznaczna z wyrażeniem zgody przez Wykonawcę Prac Geodezyjnych (**Użytkownik**) na obsługę zgłaszanych przez niego prac geodezyjnych wyłącznie za pośrednictwem **PG**, w tym:

a) przyjęciu zgłoszenia prac geodezyjnych,

b) naliczeniu dokumentu opłaty,

- c) udostępnieniu danych i materiałów zasobu niezbędnych do wykonania prac geodezyjnych,
- d) przyjęcia operatu technicznego, wraz z plikami do modyfikacji baz, do weryfikacji,

e) przekazaniu Wykonawcy protokołu weryfikacji w tym negatywnego protokołu weryfikacji wraz z plikami służącymi do modyfikacji baz.

6. W celu uzyskania dostępu do **PG** należy złożyć wniosek o założenie konta w **PG**, dostępny na stronie Wydziału Geodezji i Gospodarki Nieruchomościami ( [https://powiatbl.pl/wydzial](https://powiatbl.pl/wydzial-geodezji/index)[geodezji/index\)](https://powiatbl.pl/wydzial-geodezji/index), znajdujący się pod adresem:

[https://powiatbl.pl/download/WniosekZalozenieKonta\\_portalgeodety,99.doc](https://powiatbl.pl/download/WniosekZalozenieKonta_portalgeodety,99.doc).

- 7. Wniosek należy wypełnić tradycyjnie, w sposób czytelny (drukowanymi literami) i podpisany przekazać do Powiatowego Ośrodka Dokumentacji Geodezyjnej i Kartograficznej (**PODGiK**) lub elektronicznie, opatrując go elektronicznym podpisem właściciela firmy/upoważnionego członka zarządu/prokurenta oraz geodety uprawnionego i przekazać na adres: [podgik@powiatbl.pl](mailto:podgik@powiatbl.pl) .
- 8. W związku z realizacją art.12 **PGiK Użytkownikiem** konta w **PG** może być tylko Wykonawca prac geodezyjnych. W przypadku dużych firm geodezyjnych dopuszcza się, aby Użytkownikiem konta w **PG** był członek zarządu lub prokurent, jeżeli posiada stosowne upoważnienia.
- 9. Użytkownik konta **PG** jest zobowiązany chronić dane do logowania z należytą starannością oraz do zmiany hasła, nie rzadziej niż co 30 dni.
- 10. Niedozwolone jest udostępnianie danych do logowania osobom trzecim. **Usługodawca** nie ponosi odpowiedzialności za szkody powstałe z tytułu udostępnienia przez **Użytkownika** osobom niepowołanym, loginu lub hasła.
- 11. Każdemu Wykonawcy prac geodezyjnych jest nadawany unikalny identyfikator bazodanowy, którym system do prowadzenia PZGiK opatruje dokumenty generowane automatycznie przez **PG**.
- 12. Instrukcja obsługi **PG** znajduje się na stronie:

https://sbl.webewid.pl:9443/dokuweb/doku.php?id=nowywebewid:portal\_geodety

- 13. Wszelkie błędy w działaniu **PG** należy zgłaszać na adres email: [podgik@powiatbl.pl](mailto:podgik@powiatbl.pl) wraz z opisem błędu i zrzutami ekranu w postaci plików \*.jpg . W temacie wiadomości należy wpisać "Błąd w portalu geodety".
- 14. W **PG** został udostępniony komunikator, który ma na celu ułatwienie obsługi pracy geodezyjnej, jednak nie służy on do zgłaszania błędów w działaniu **PG** oraz nie zastępuje on drogi formalnej składania pisma do urzędu, a więc nie może być wykorzystywany w inny sposób niż wynikający z punktu 15 niniejszego regulaminu.
- 15. Komunikator w **PG** został udostępniony w celu:
	- a) Złożenia prośby o rezerwację nr działki / budynku,
	- b) Złożenia prośby o udostępnienie materiałów dodatkowych, których nie ma w systemie do prowadzenia **PZGiK**,
	- c) Złożenia prośby o uzgodnienie modyfikacji współrzędnych wynikającej z §40.3 rozporządzenia w sprawie standardów technicznych (…).
- 16. **PG** w zakresie obsługi prac geodezyjnych umożliwia:
	- a) Zgłoszenie pracy geodezyjnej wraz z etapowaniem,
	- b) Zgłoszenie zgłoszenia uzupełniającego,
	- c) Pobranie dokumentu opłaty oraz opłacenie należności za pomocą przelewu tradycyjnego lub płatności internetowych realizowanych za pomocą usługi PayByNet oraz PAYU,
	- d) Przeglądanie dokumentów i materiałów **PZGiK** oraz pobranie tych, które są niezbędne do wykonania pracy geodezyjnej,
	- e) Przeglądanie ewidencji kontrolnej sprawy (**EKS**) dotyczącej pracy geodezyjnej,
	- f) Anulowanie Pracy geodezyjnej,
	- g) Wysłanie powiadomienia drogą e-mail o zmianie statusu pracy w **PG.**
- 17. **PG** w zakresie obsługi operatów elektronicznych zapewnia:
	- a) Złożenie operatu wraz z plikami do modyfikacji baz,
	- b) Pobranie protokołu weryfikacji, a w przypadku negatywnego protokołu zwrócenie Wykonawcy operatu technicznego wraz z plikami, co wypełnia obowiązek wynikający z art. 12b ust.6 PGiK,
	- c) Przesłanie operatu wraz z plikami do modyfikacji baz po poprawie,
	- d) Podgląd **EKS** dotyczącego konkretnego operatu,
	- e) Wysłanie powiadomienia drogą email o zmianie statusu operatu w **PG**.
- 18. Starosta Bieruńsko-Lędziński zastrzega sobie prawo do wprowadzenia zmian w niniejszym regulaminie, o czym każdorazowo będzie informował za pomocą strony Wydziału Geodezji i Gospodarki Nieruchomościami wydając komunikat w aktualnościach oraz komunikat w **PG**.

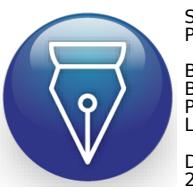

Signed by / Podpisano przez:

Bernard Czesław Bednorz Powiat Bieruńsko-Lędziński

Date / Data: 2023-07-28 10:51